$\frac{\text{double}}{\text{bool}}$  again = true; while  $\frac{(\text{again})}{n}$  $iN = -1$  $iN = -1$ <br>again = false;<br>again = false;  $\begin{array}{c}\n\text{again} = \text{false;} \\
\text{getline}(\text{cin}, \text{sInput}); \\
\text{getline}(\text{cls}^*)\} \n\end{array}$  $\begin{array}{c}\n\text{getline}(\text{cin}, \text{shpuc}) \\
\text{system}(\text{cls}^*)\n\text{system}(\text{slpulpuc}) \gg \text{dbltamp;comp}\n\text{stringstream}(\text{shpuc}, \text{length}))\n\end{array}$ system( $\frac{1}{\text{string}}$ stream( $\frac{1}{\text{input}}$ ,  $\frac{1}{\text{length}}$ );<br>iLength =  $\frac{1}{4}$ , { i<br>Length =  $\sin \frac{1}{4}$ <br>if (ilength < 4) {<br>if (ilength + true; ilength < 4) {<br>
if (ilength = true;<br>
again = true;<br>
continue;<br>
continue;<br>
} else if (sInput[ilength - 3]  $\frac{1}{2}$ ;<br>
} else if (sInput[ilength - 3]  $\frac{1}{2}$ ;  $e^{15e}$  if  $\frac{(51)P}{100}$ <br>again = true; } else  $\lim_{\text{again } \in \text{true}}$ <br>
continue; (isdigit(sInput[iN])) {<br>
} while (isdigit(sInput[iN])) {  $\frac{t[1^{n_1}]}{n_1}$  angth - 3) )  $\frac{1}{n_1}$ 

# Introduction à la programmation (C) Cours 1 : les bases

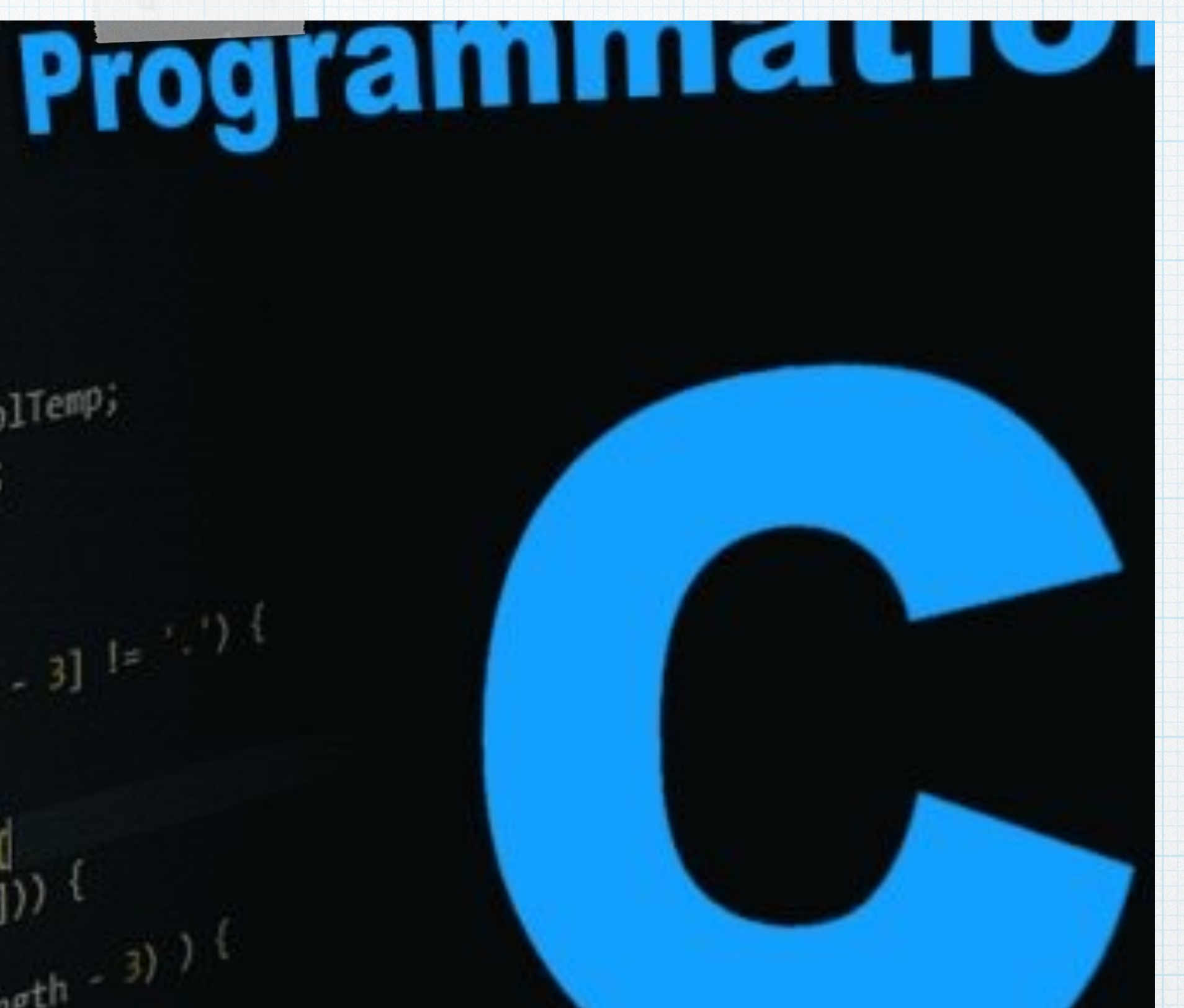

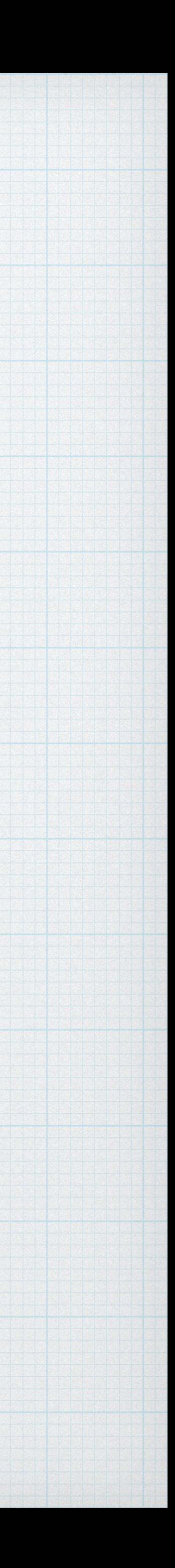

# « Logistique » de la programmation C

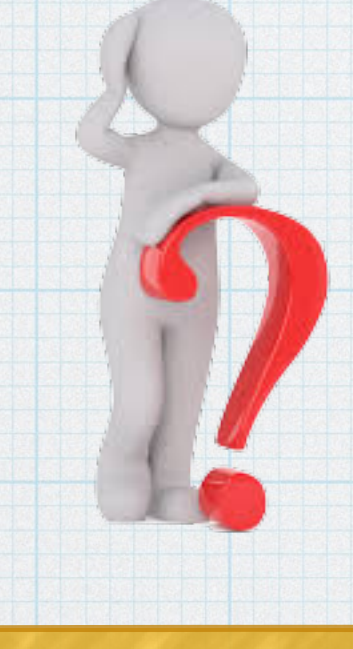

#### Langage machine 0111011010001 …

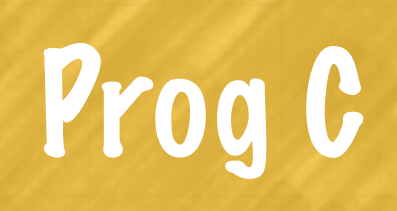

#### Fichier texte

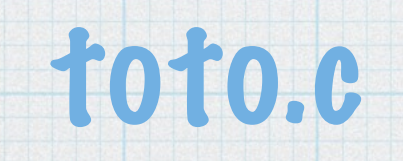

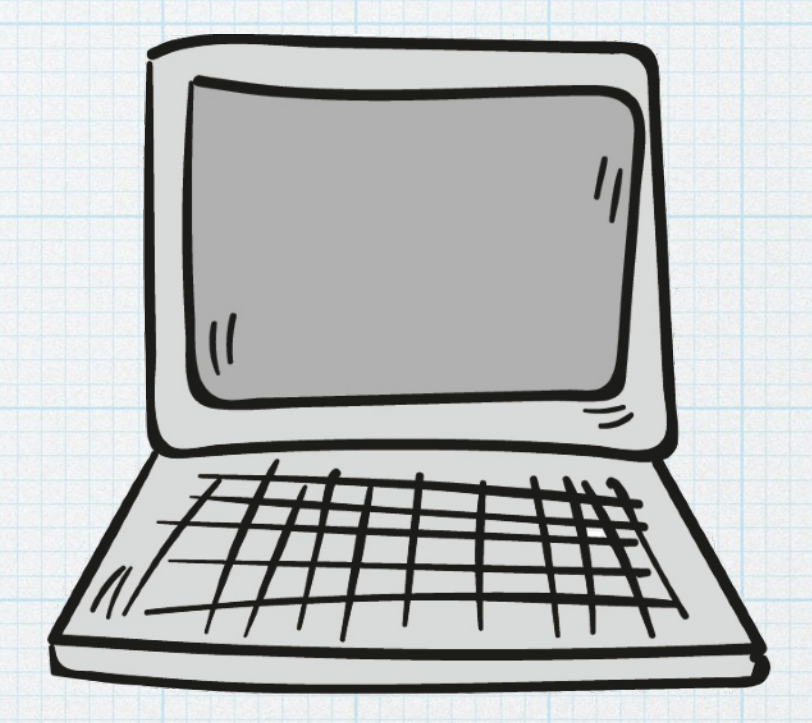

#### Problème Prog C Compuateur Exécutable Compilateur Gee

gcc -o toto toto.c

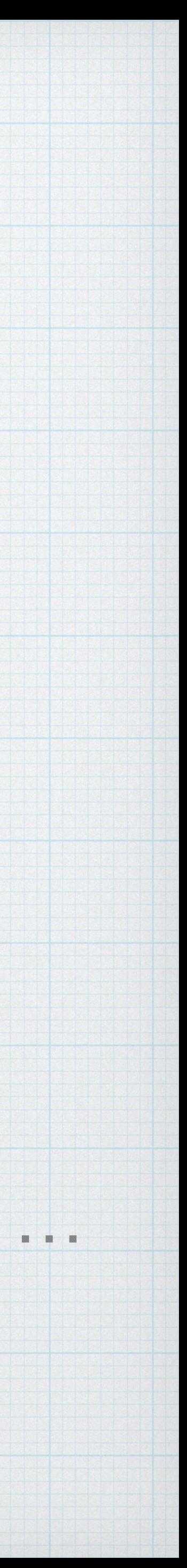

#### toto

### Fichier d'extension .c

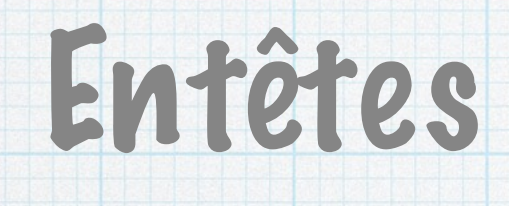

# Structure d'un programme

## Corps du programme

Appels à des bibliothèques externes

#include <stdio.h>

…

Définition de constantes

#define N 10

…

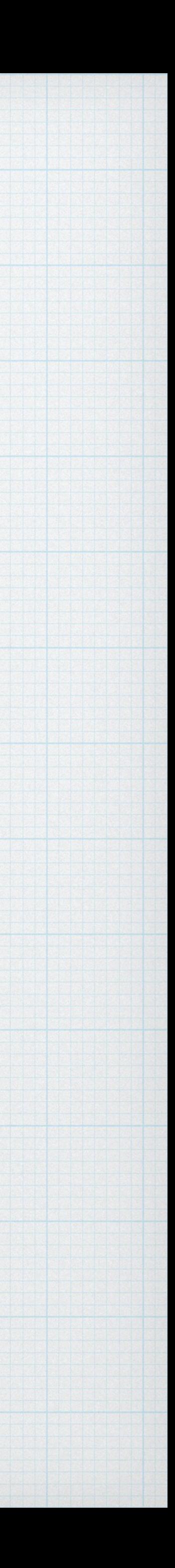

# Structure d'un programme

### Fichier d'extension .c

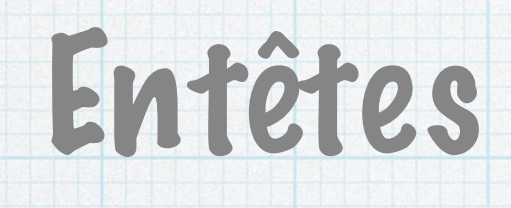

## Corps du programme

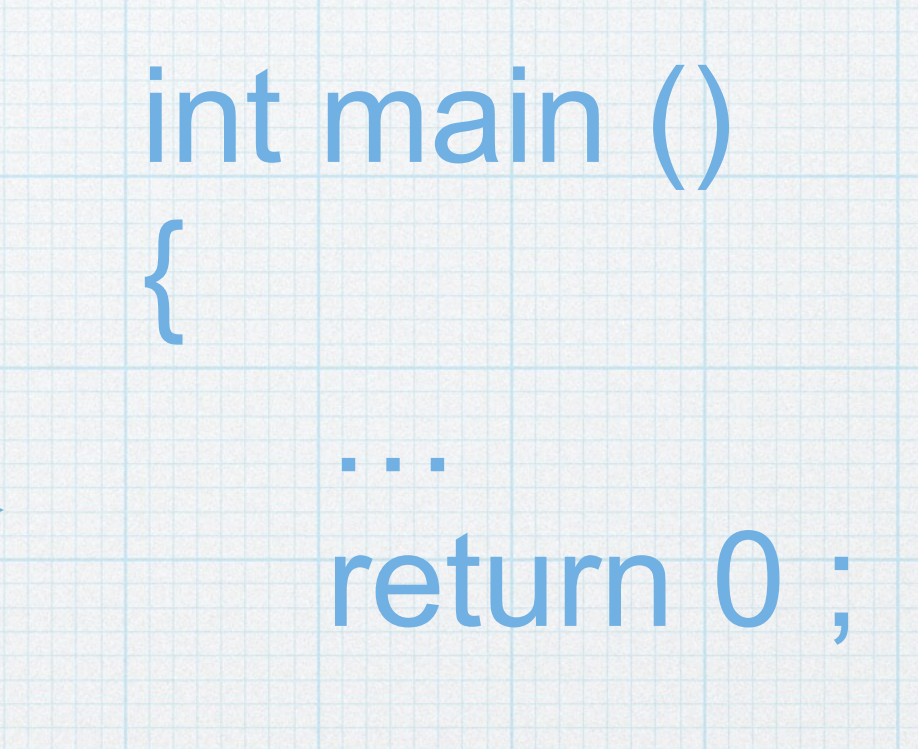

}

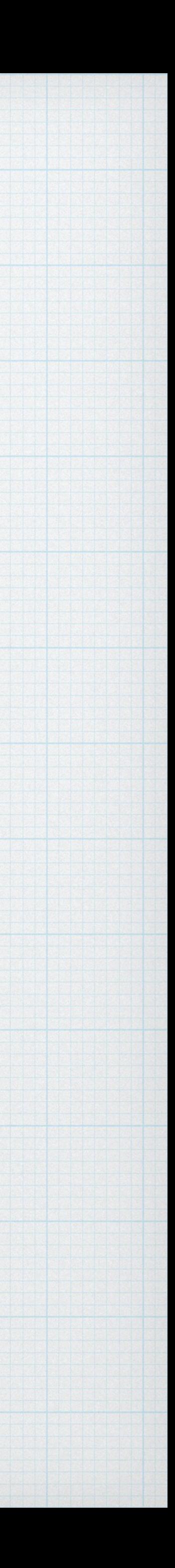

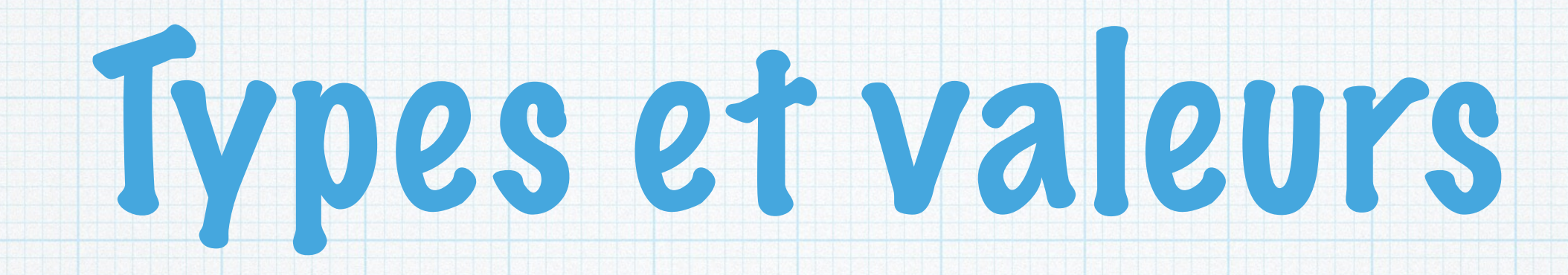

float double } Types

Réels

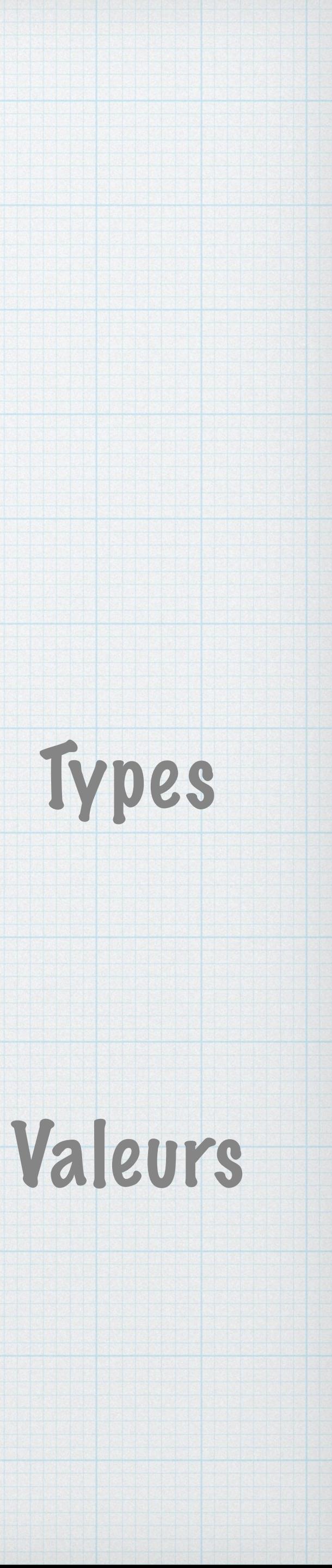

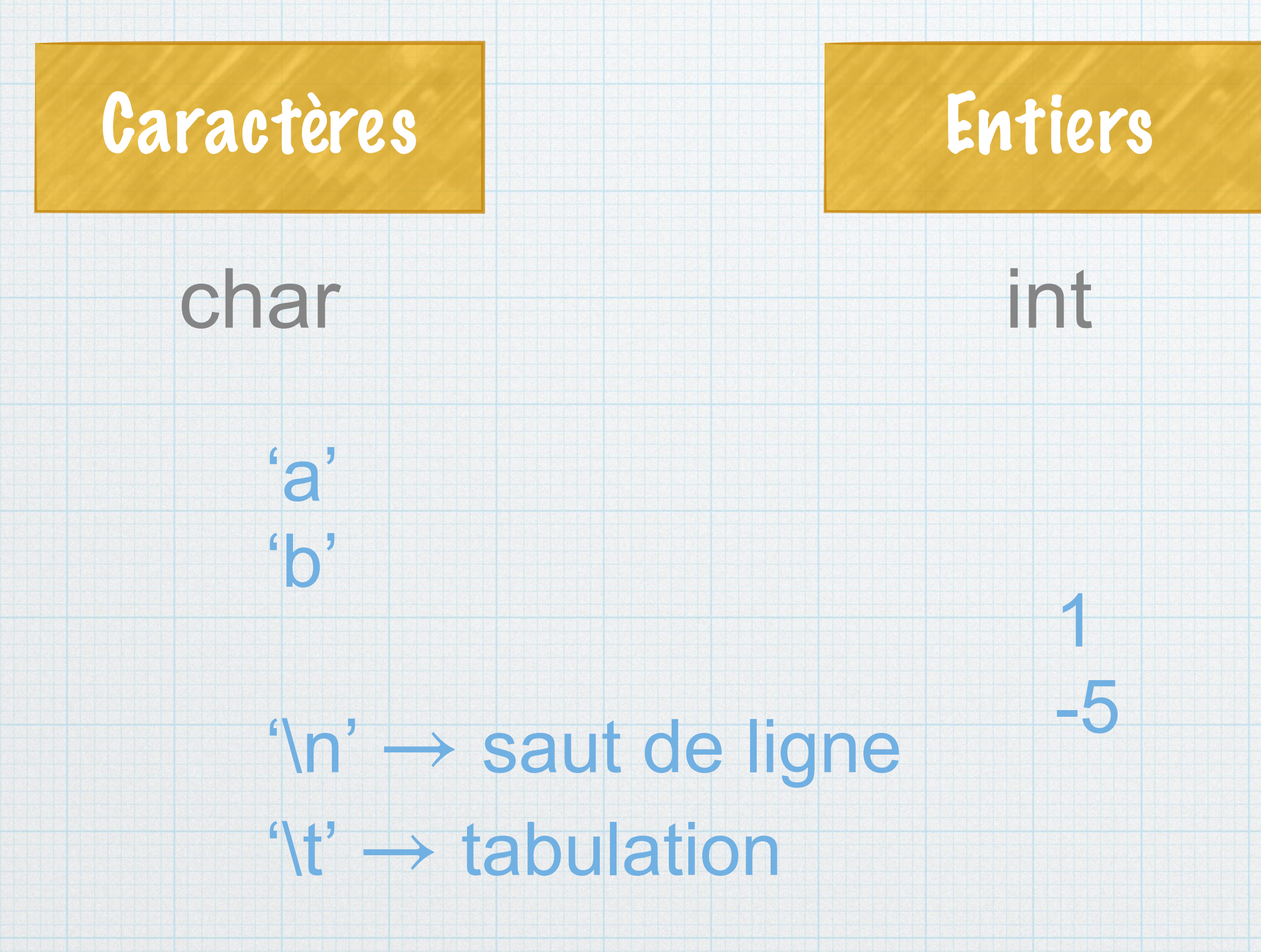

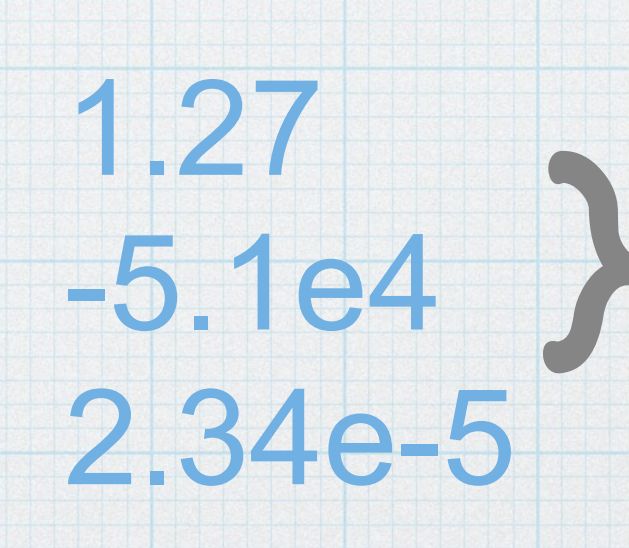

# Variables

#### Emplacement Variable **Charles Comméteurse de la Comméteur du Commeteur**

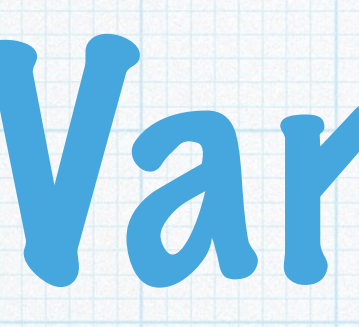

## Moyen de stocker des données / les récupérer

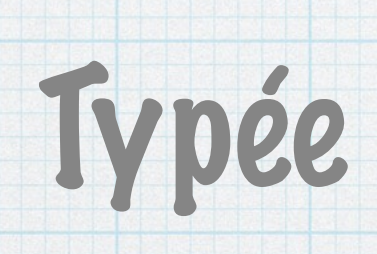

### Au moment de la déclaration : obligatoire en début de bloc

#### Syntaxe de base : *type var1, var2 … ;*

int main () { int i, j ; float x, y; …

}

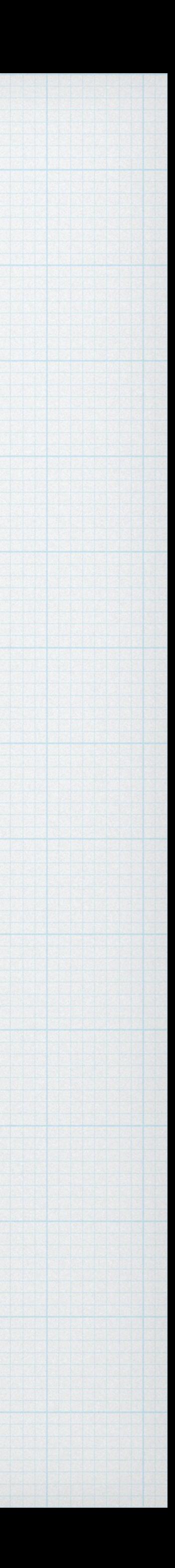

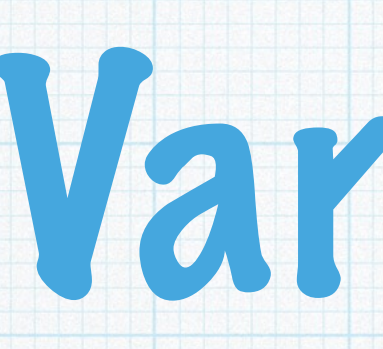

 $i = 2;$ 

# Variables

#### $j = -5 ;$  $x = 1.25e5$ ;

## Affectation (stocker une valeur)

*var = val ;*

## Déclaration / initialisation simultanée (début de bloc)

#### *type var = val,… ;*

int main () { int  $i=1, j;$ float x, y=3.56 ;

…

}

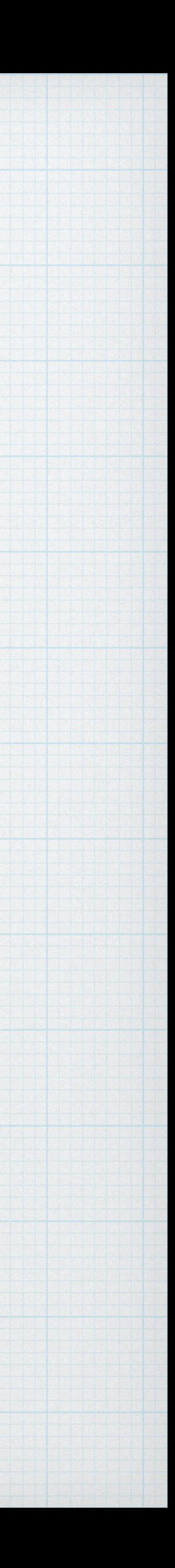

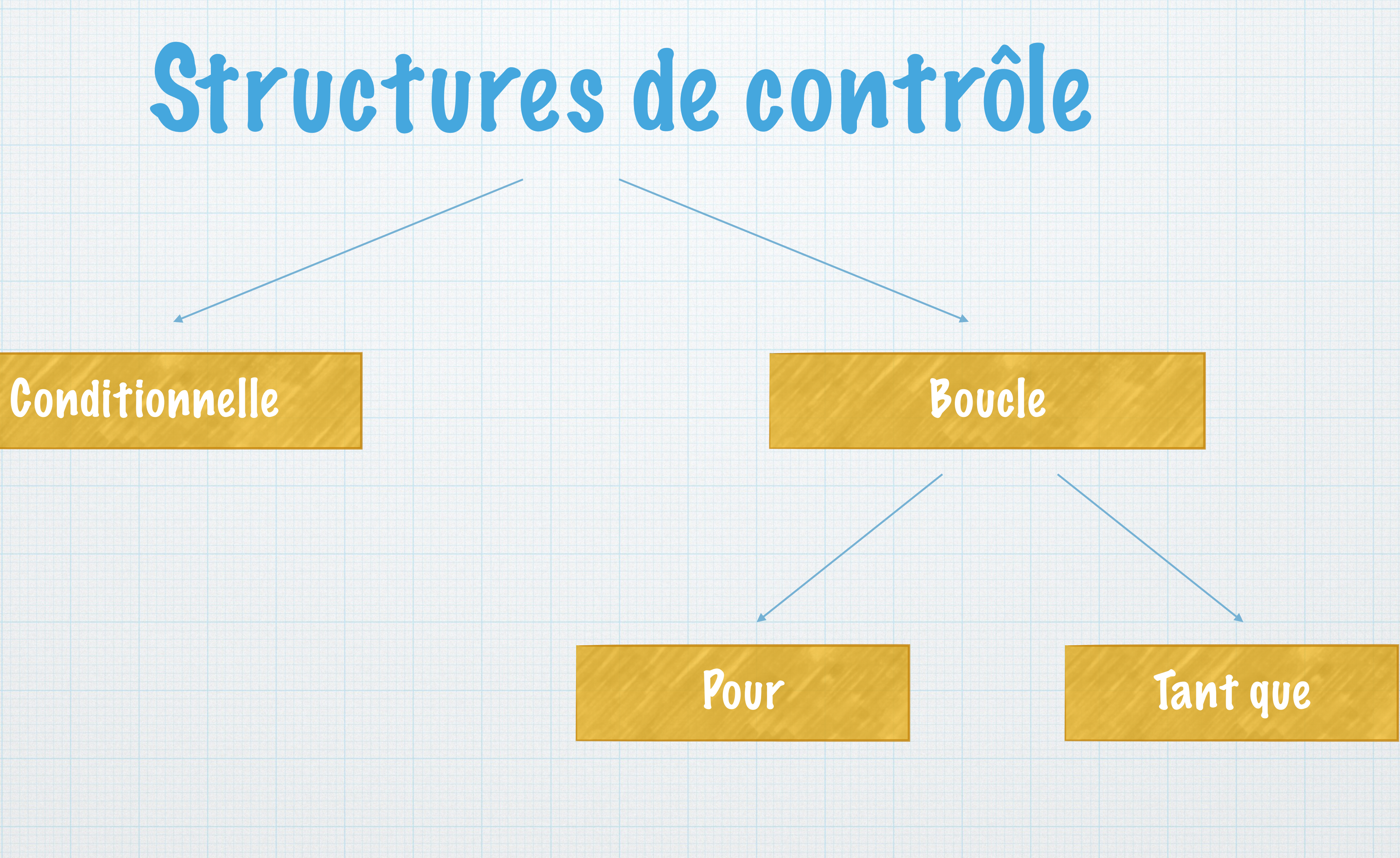

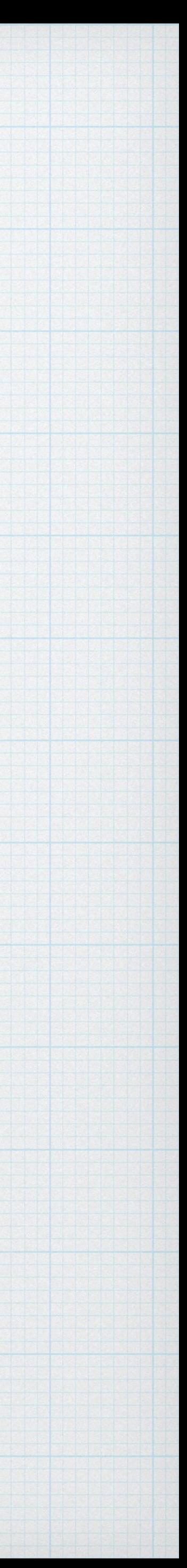

# Conditionnelle

### *if (cond) { // code si cond vraie } else { // code si cond fausse*

## **Optionnel**

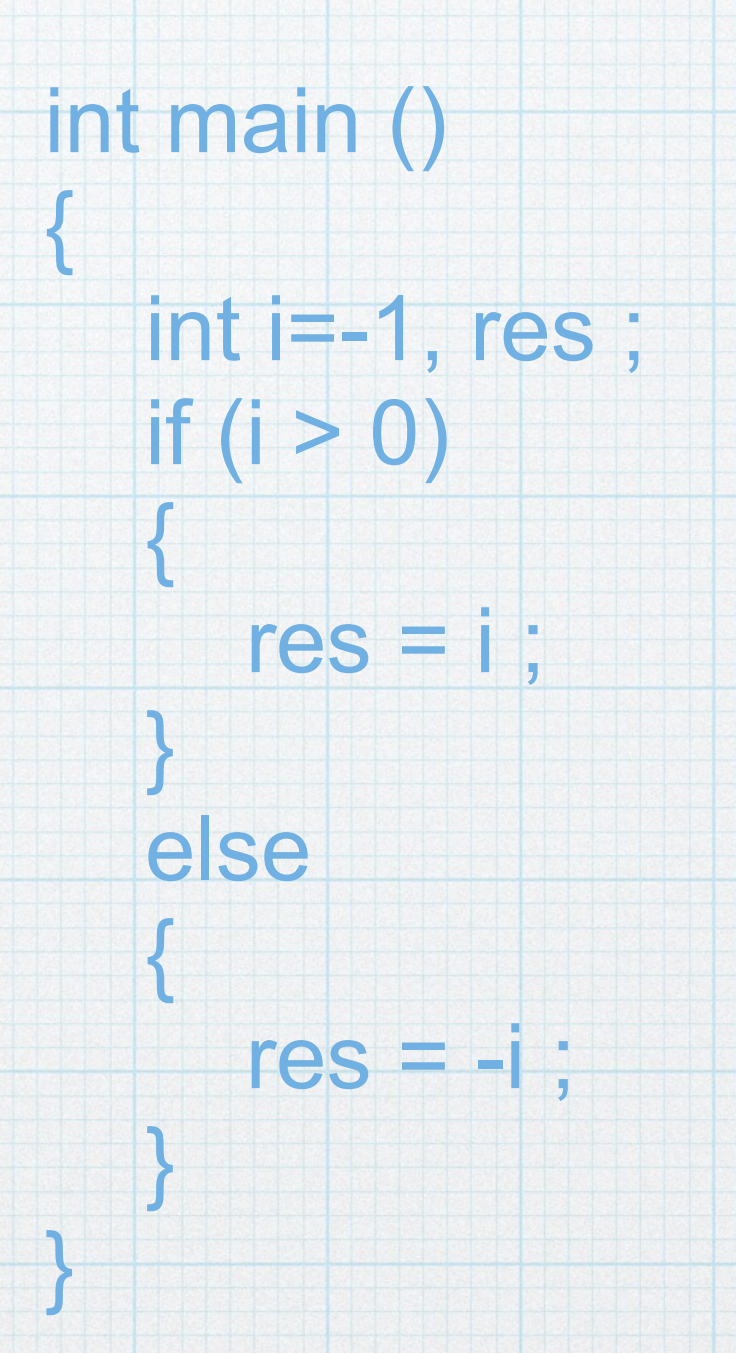

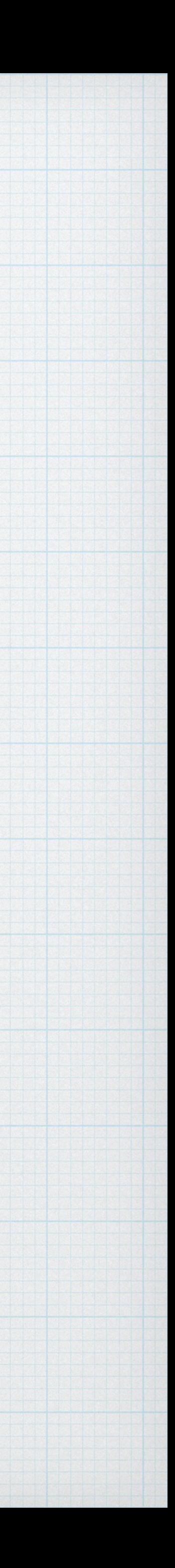

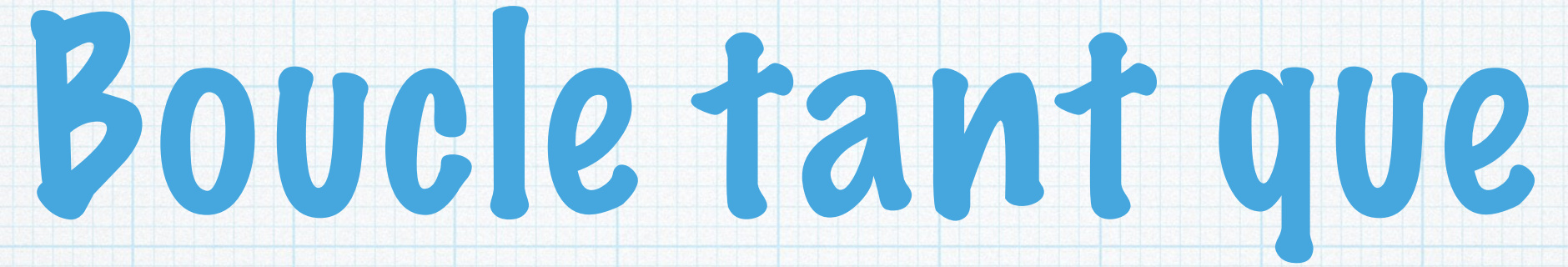

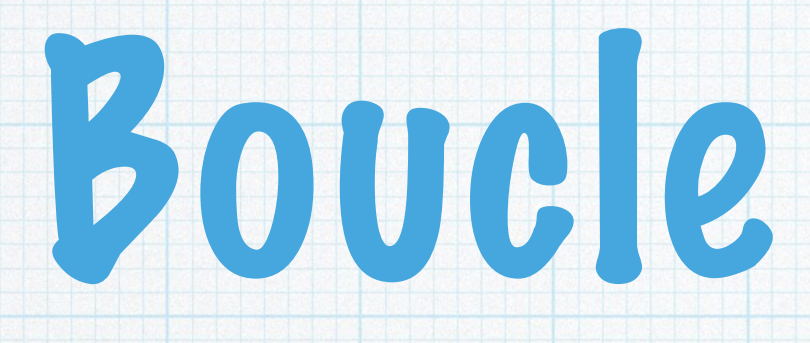

#### while (cond) *{ // code à répéter }*

```
int main () 
{ 
   int i=0, res ; 
  float x = 1257.5;
  while (i^*i < x) { 
     i = i + 1 ;
 } 
   res = i - 1 ;}
```
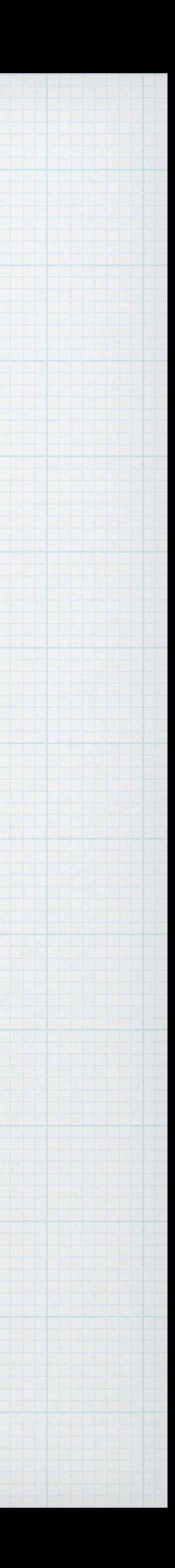

# Boucle pour

*for (init ; cond ; incr) { // code à répéter* 

*}* 

## **Condition** d'arrêt

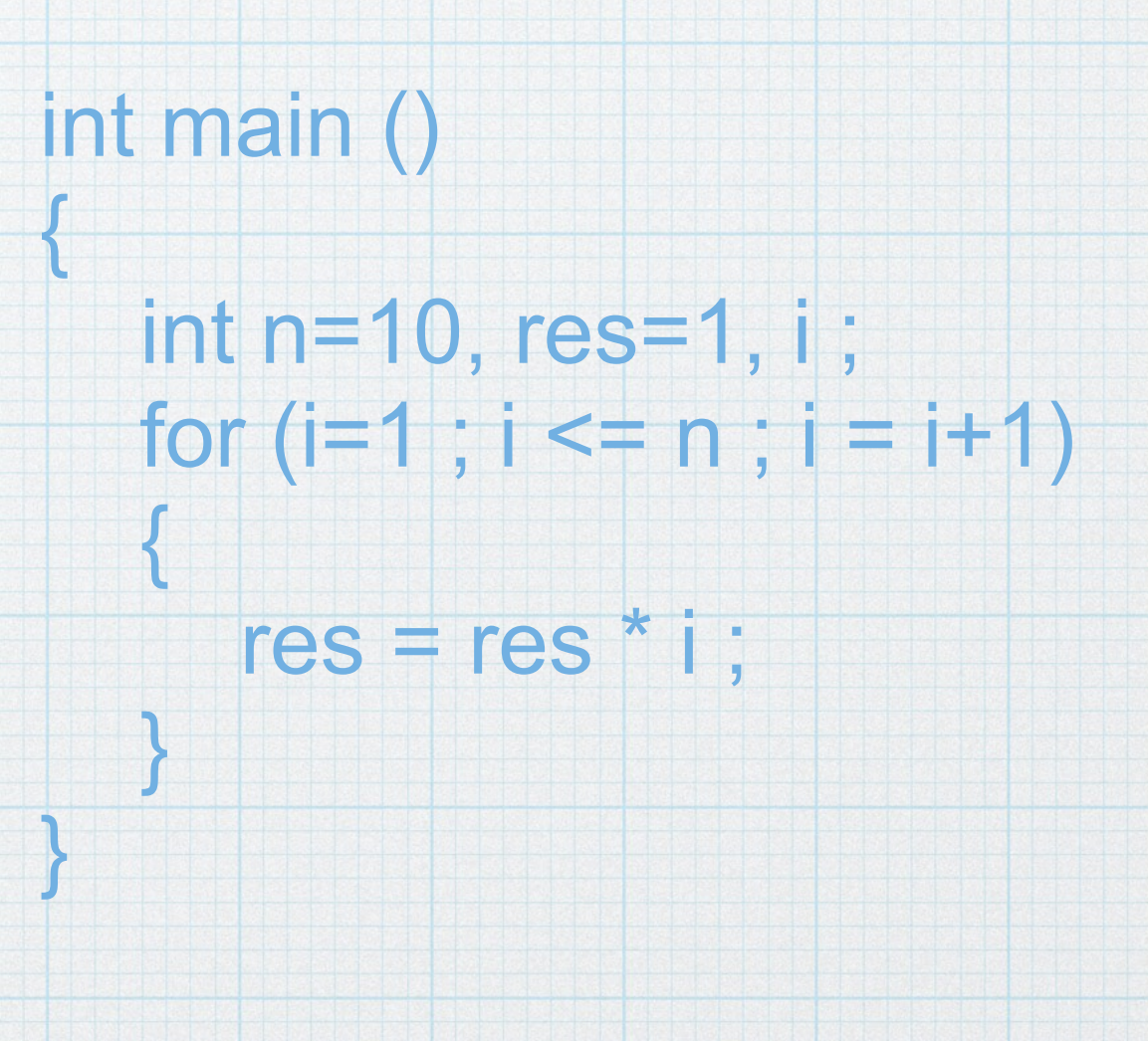

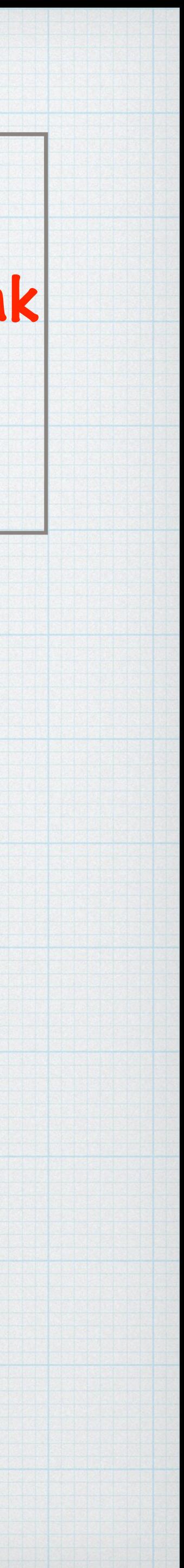

### Initialisation de la variable de boucle

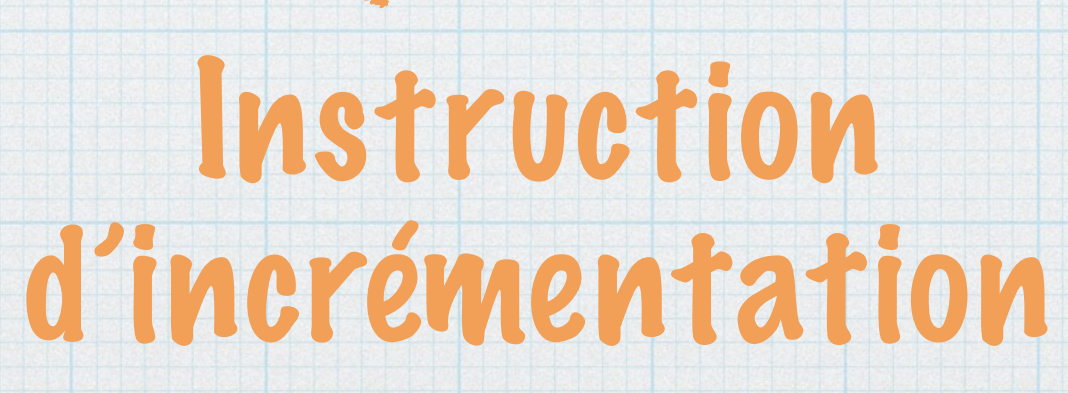

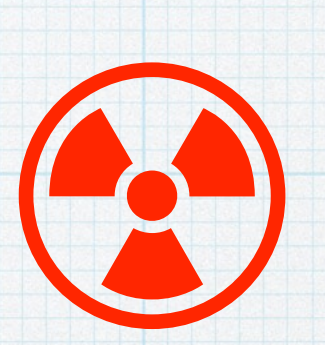

On ne sort jamais d'un for par un break

utiliser while (barème : 0) ↓

# Opérateurs logique

ET  $88 (x > -2)$ 

### $00$  ||  $(x>=2)$  ||  $(x>=2)$

EGAL  $=$   $c = a'$ 

NON ! !((c == 'a') &&  $(n<10)$ 

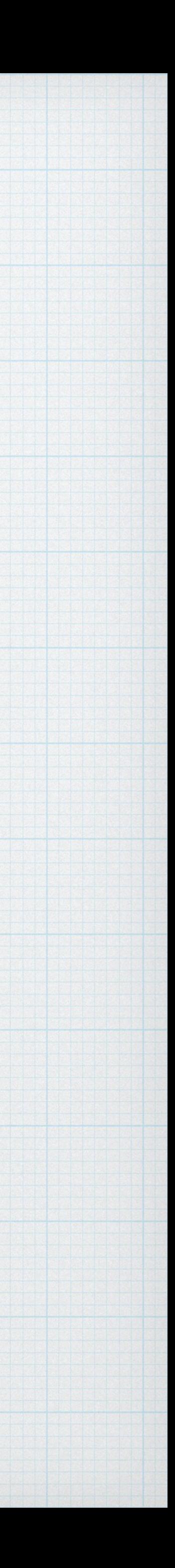

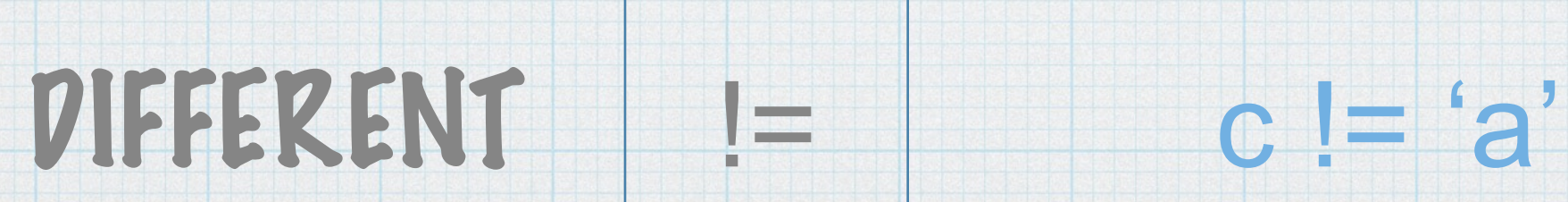

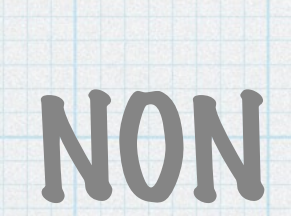

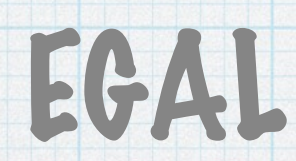

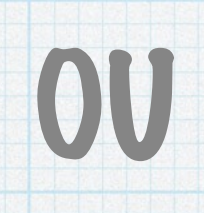

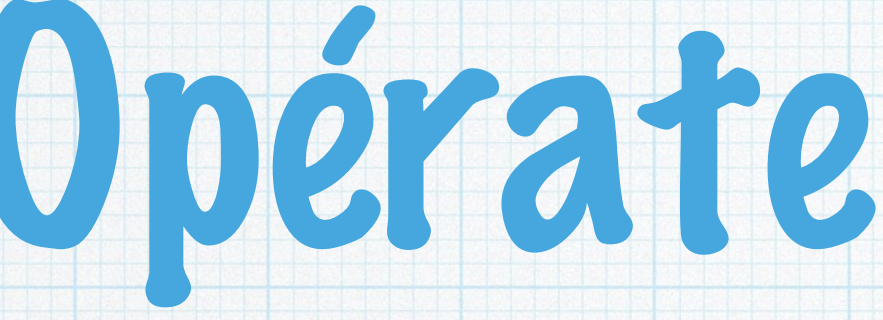

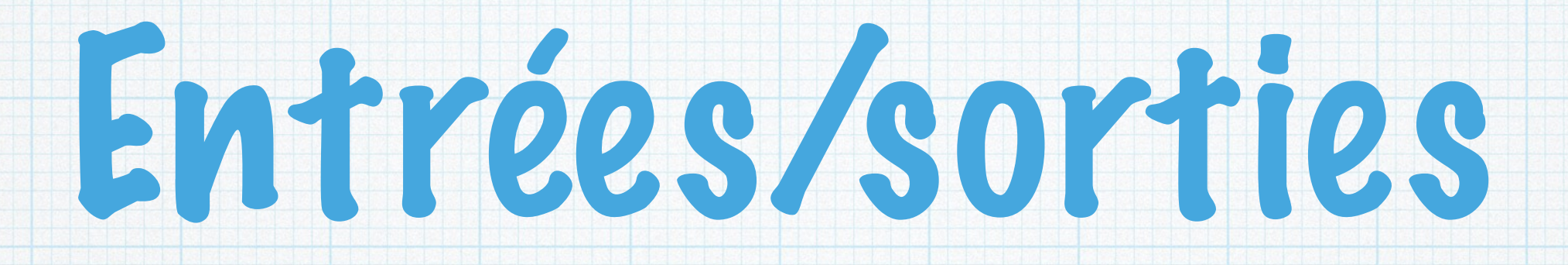

## Nécessitent d'inclure la bibliothèque stdio.h

## Sortie (affichage écran) : printf

## Entrée (lecture clavier) : scanf

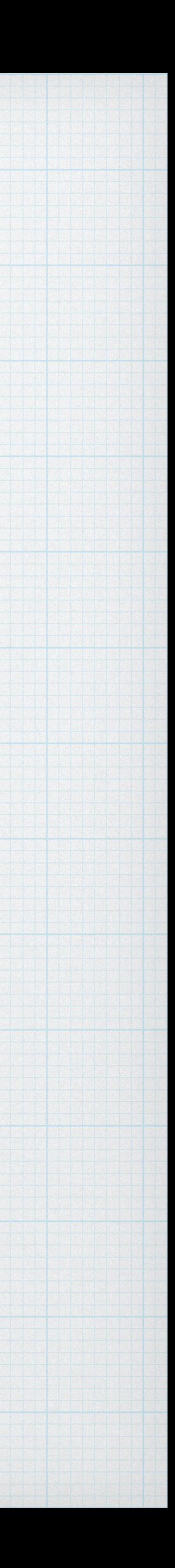

### *printf("chaine format\n",var1, var2 …) ;*

### Décrit ce que l'on veut afficher et comment

### Texte simple à afficher

 $% d \rightarrow$  entier  $% f \rightarrow float$  $% g \rightarrow$  double  $\%c \rightarrow char$  $(%s \rightarrow \text{chaine} \text{ de }$ caractères)

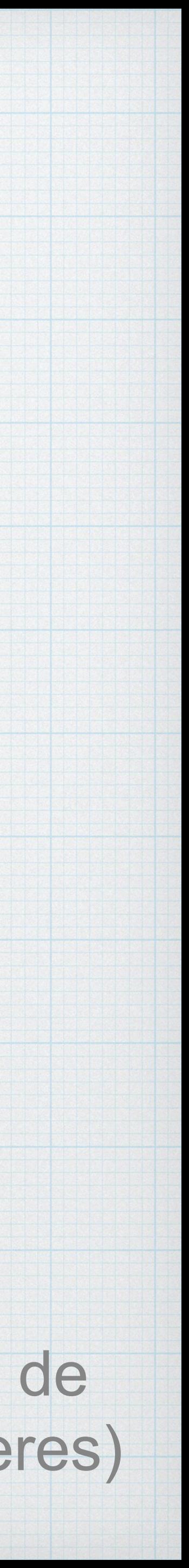

## Joker (%) pour indiquer d'une variable

# printf

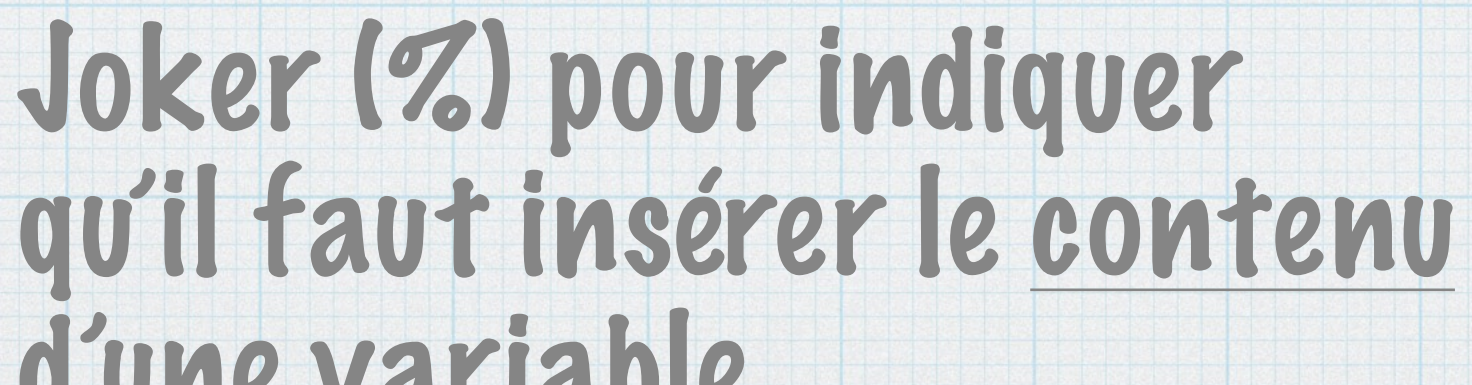

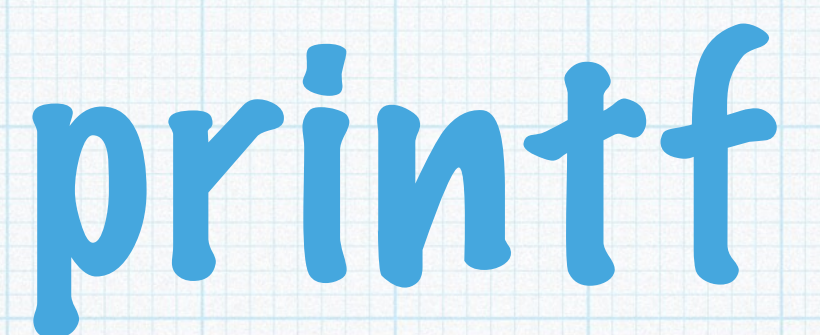

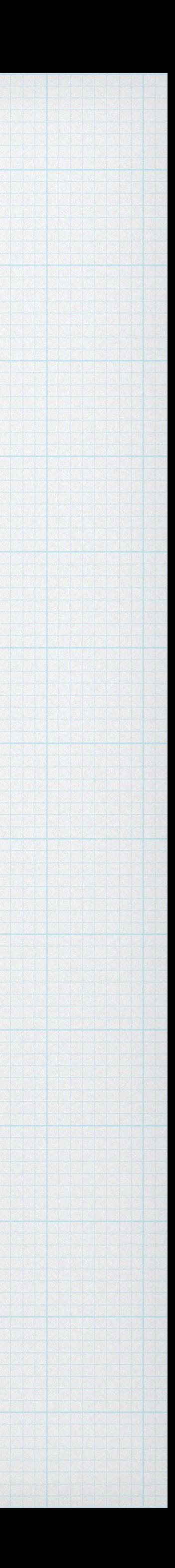

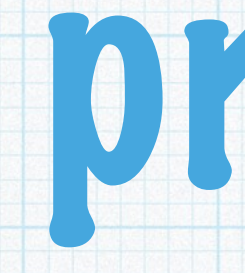

int main () { int n=4, res=1, i ; for  $(i=1 ; i \le n ; i = i+1)$  {  $res = res * i;$  } printf("la factorielle de n = %d vaut %d\n », n, res) ; }

#### > la factorielle de n = 4 vaut 24 >

#### *scanf("chaine format",&var) ;*

#### & obligatoire cf. Chapitre 4

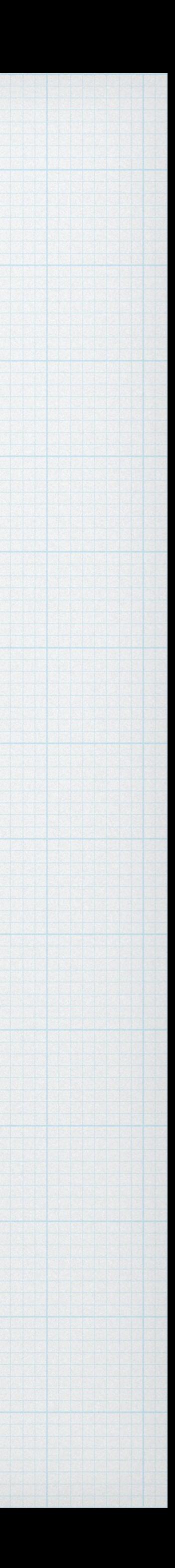

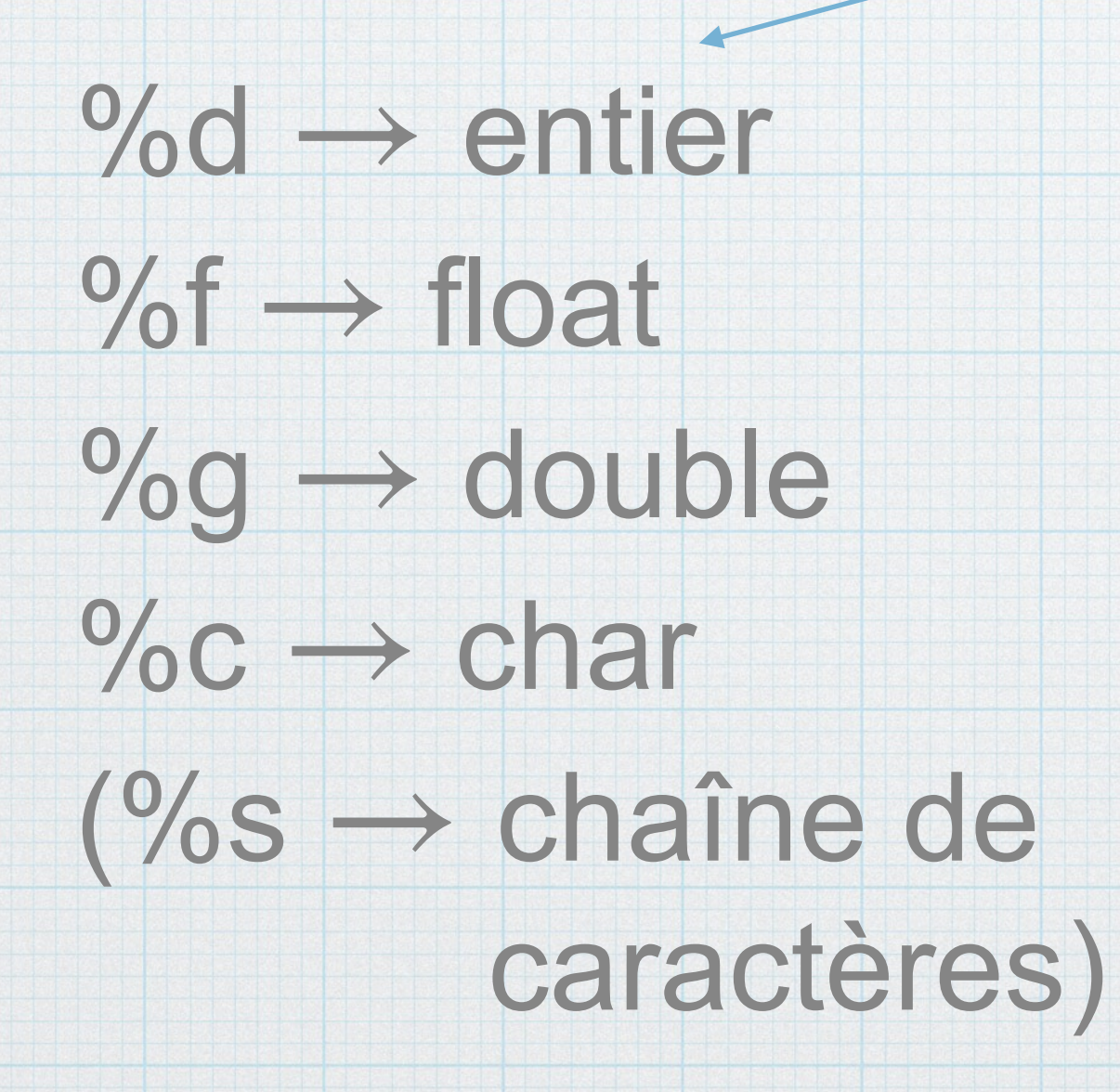

# scanf

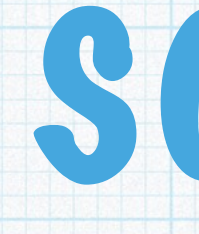

### Lit au clavier et stocke le résultat dans la variable var

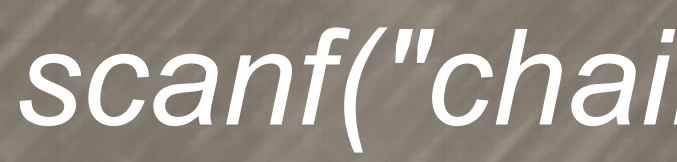

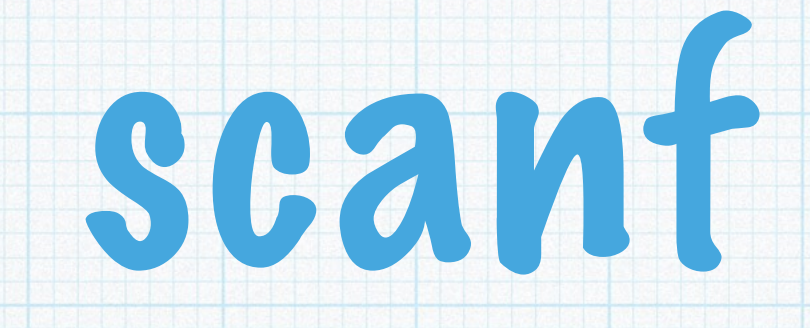

int main () { int n, res=1, i ; printf("Entrez la valeur de n : \n") ; scanf("%d",&n) ; for  $(i=1 ; i<=n ; i=i+1)$  {  $res = res * i;$  } printf("la factorielle de  $n = \%d$  vaut %d\n », n, res); }

> Entrez la valeur de n :  $> 5$ > la factorielle de n = 5 vaut 120 >

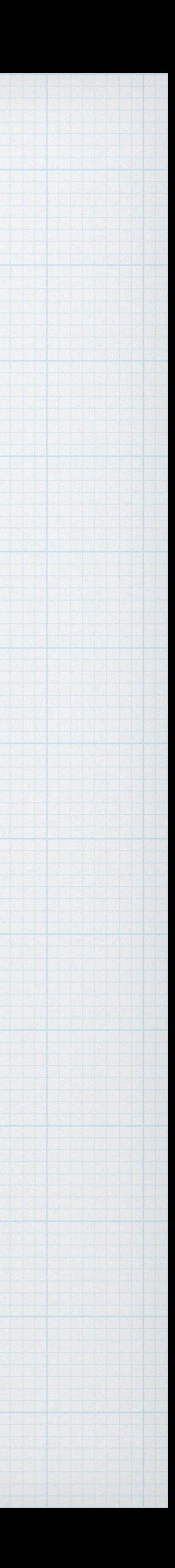